## **Consulta dos Dados Pix por Fornecedor (CCFFB880)**

Esta documentação é válida para todas as versões do Consistem ERP.

## **Pré-Requisitos**

Não há.

## **Acesso**

Módulo: Financeiro - Contas a Pagar

Grupo: Documentos de Contas a Pagar

[Consulta de Documentos em Aberto por Fornecedor \(CCFFB605\)](https://centraldeajuda.consistem.com.br/pages/viewpage.action?pageId=317231966)

Coluna **Dados PIX**

## **Visão Geral**

O objetivo deste programa é detalhar os dados do PIX por fornecedor.

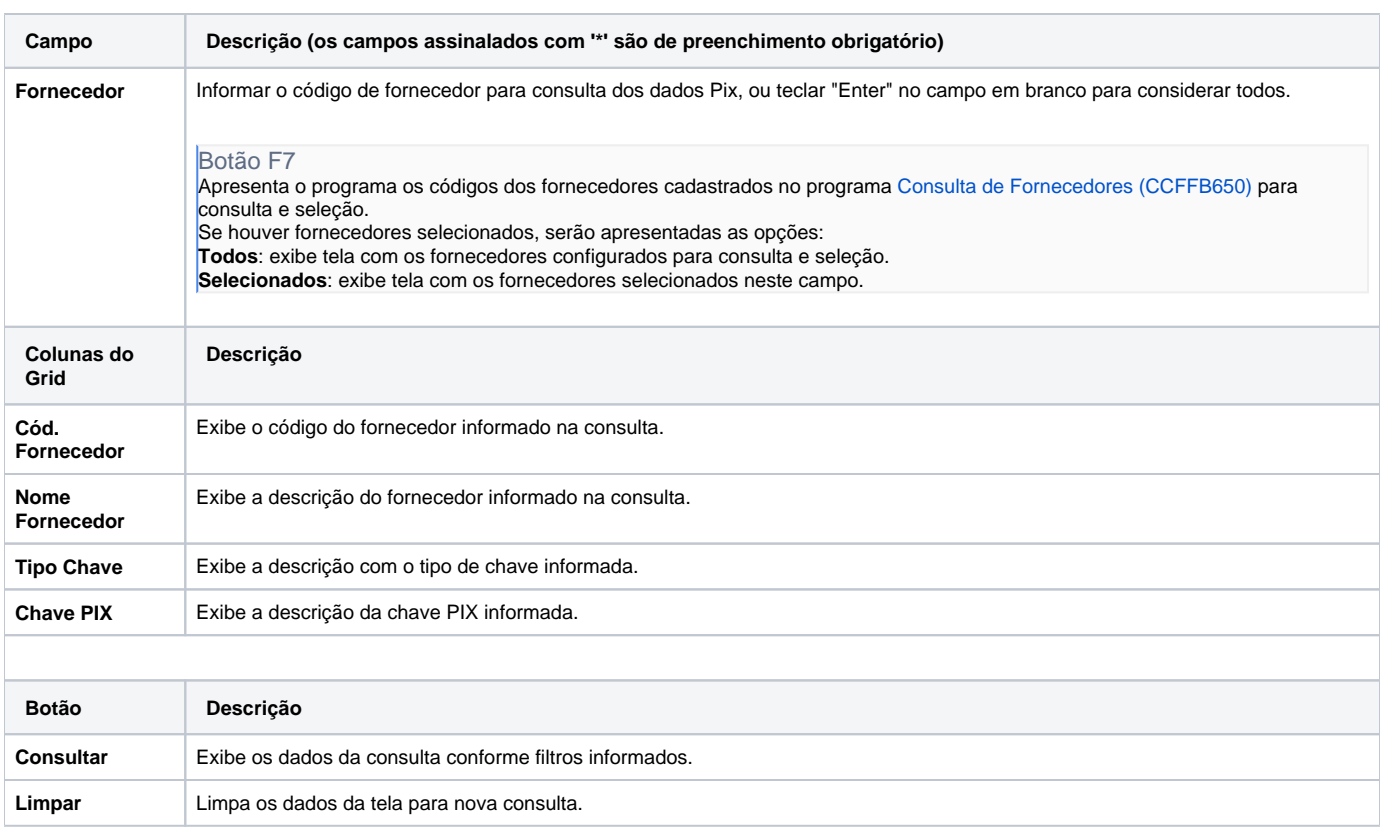

Atenção

As descrições das principais funcionalidades do sistema estão disponíveis na documentação do [Consistem ERP Componentes.](http://centraldeajuda.consistem.com.br/pages/viewpage.action?pageId=56295436) A utilização incorreta deste programa pode ocasionar problemas no funcionamento do sistema e nas integrações entre módulos.

Exportar PDF

Esse conteúdo foi útil?

Sim Não